## VEDA MC

### **Руководство по эксплуатации карты расширения PBC00006**

## **OKOMFORT**

Дата редакции: 11.08.2022

#### Содержание

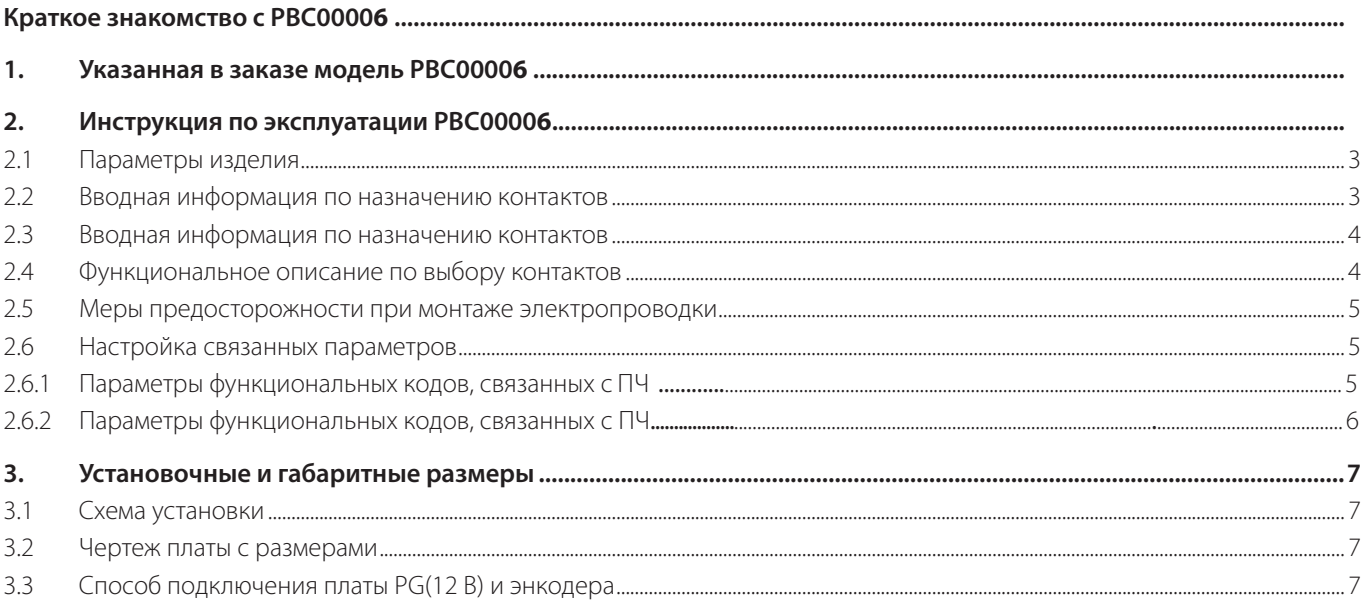

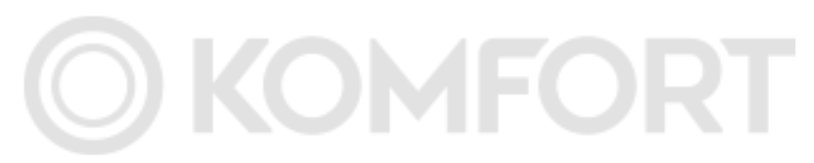

#### <span id="page-2-0"></span>**Краткое знакомство с PBC00006**

Частотный преобразователь VEDA VFD имеет широкие возможности по расширению функционала. Карта расширения РВС00005 является одним из типов карт расширения обратной связи PG, которые могут использоваться во всех частотных преобразователях VEDA VFD. Поддерживает максимальную частоту дифференциального входа 500 кГц и оснащена функцией обнаружения потери входного сигнала. Поддерживает дифференциальный и транзисторный выход с открытым коллектором.

#### **1. Указанная в заказе модель PBC00006**

Указанная в заказе модель продукции: РВС00005 (5 В), РВС00006 (12 В)

#### **2. Инструкция по эксплуатации PBC00006**

#### **2.1 Параметры изделия**

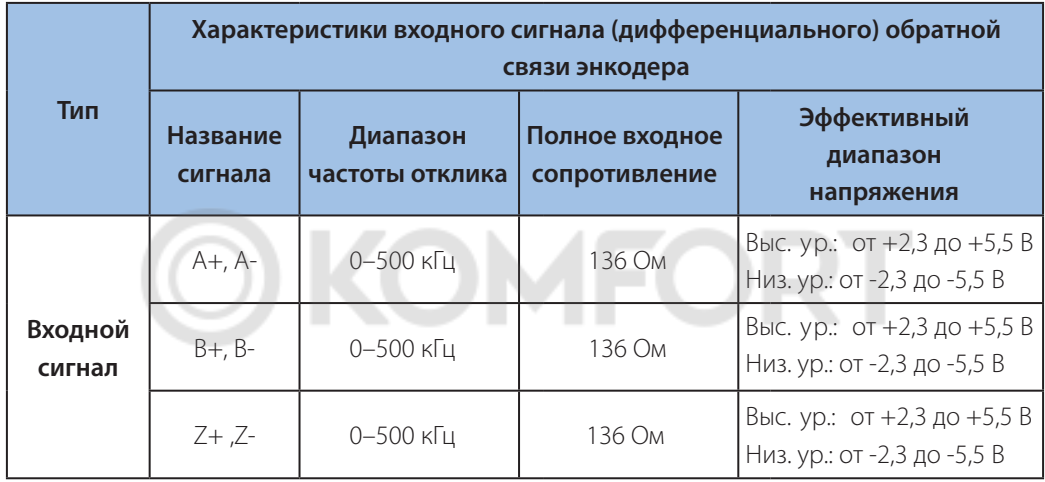

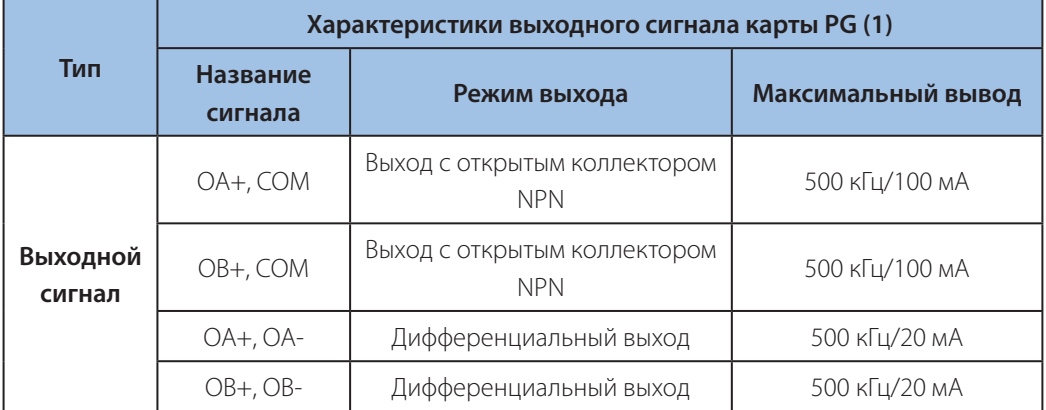

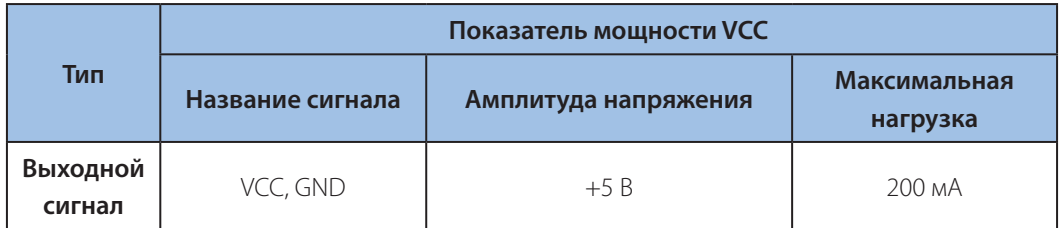

#### **2.2 Вводная информация по назначению контактов**

На карте расширения РВС00006 контакты расположены следующим образом:

### VEDA MC

<span id="page-3-0"></span>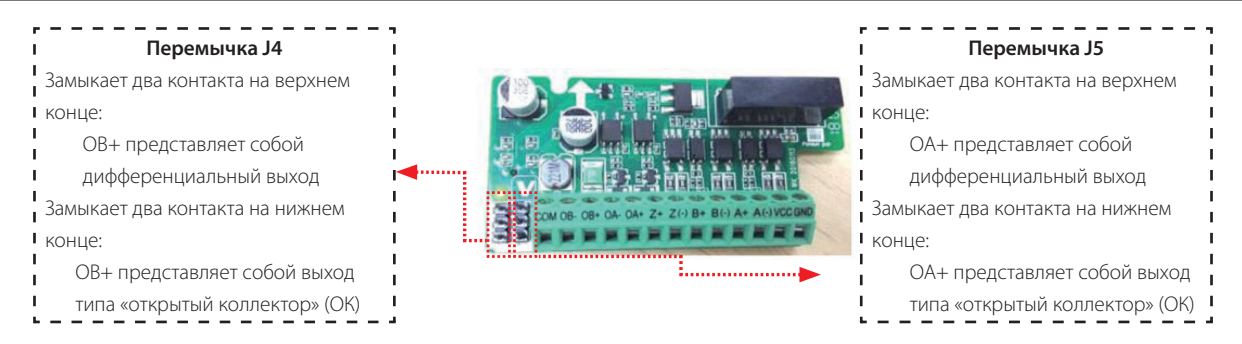

#### **2.3 Вводная информация по назначению контактов**

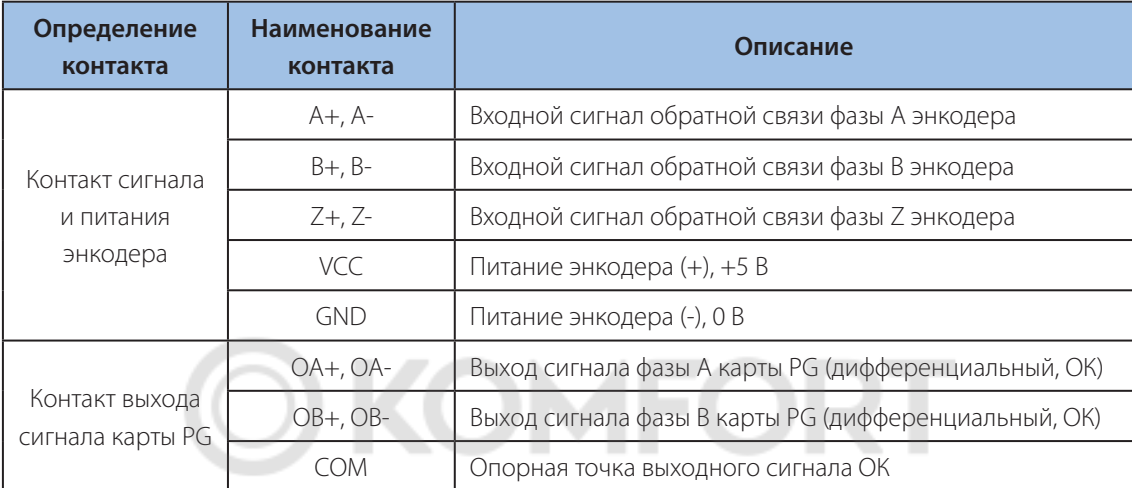

#### **2.4 Функциональное описание по выбору контактов**

Конкретные принципиальные схемы показаны на приведенном выше рисунке; установка перемычек описана в приведенной ниже таблице.

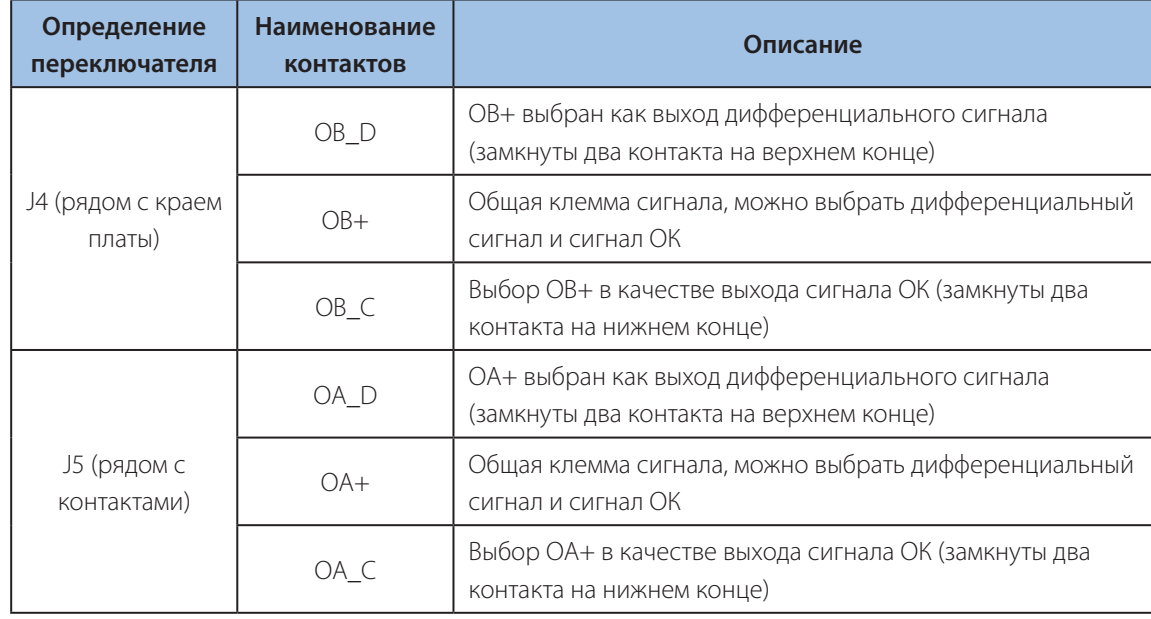

#### **Примечание:**

Заводской настройкой по умолчанию является замыкание двух верхних контактов перемычки J4, то есть выбор OB+ в качестве выхода дифференциального сигнала.

Заводской настройкой по умолчанию является замыкание двух верхних контактов перемычки J5, то есть выбор OА+ в качестве выхода дифференциального сигнала.

#### <span id="page-4-0"></span>**2.5 Меры предосторожности при монтаже электропроводки**

Сигнальный контур контакта PBC00006 должен быть изолирован от контура питания, чтобы не допустить перекрестных помех между сильными и слабыми сигналами.

#### **2.6 Настройка связанных параметров**

Задайте соответствующие параметры частотного преобразователя согласно фактическому варианту использования. Рассматриваются следующие параметры:

#### **2.6.1 Параметры функциональных кодов, связанных с VEDA VFD**

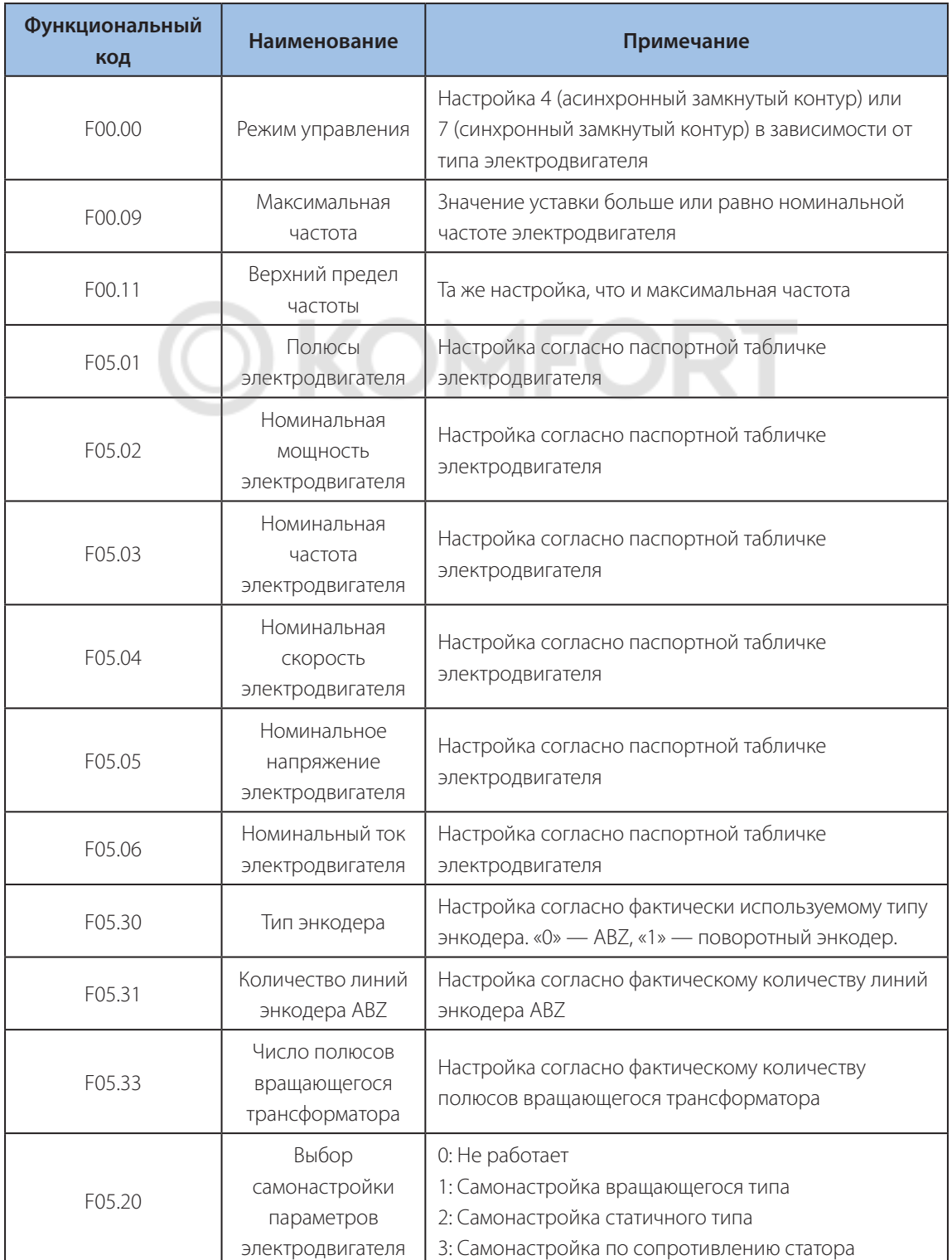

#### <span id="page-5-0"></span>**2.6.2 Параметры функциональных кодов, связанных с ПЧ VF-101**

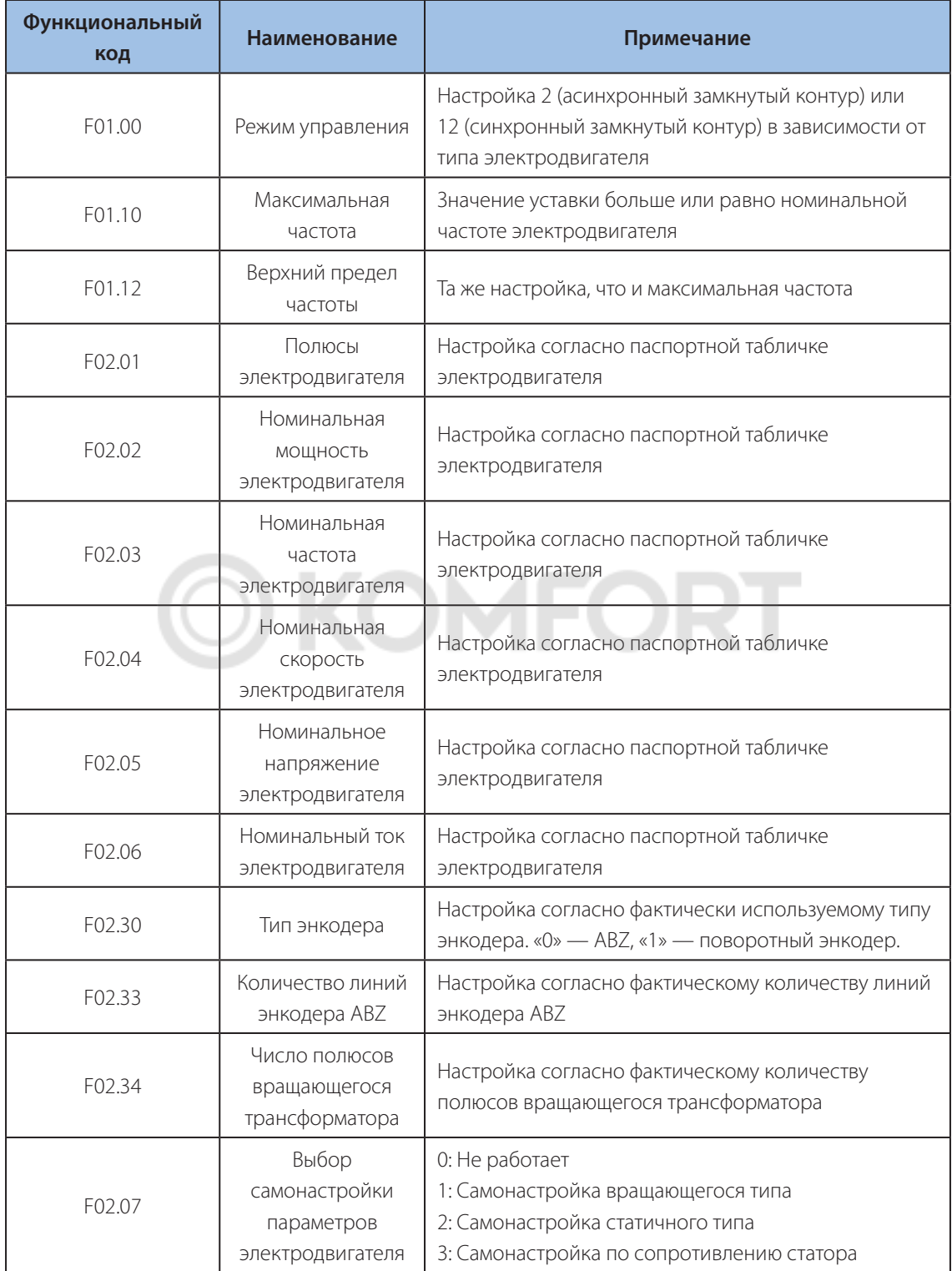

#### <span id="page-6-0"></span>**3. Установочные и габаритные размеры 3**、**Mounting & Overall Dimension** AC300-PG01 Expansion Card User's Manual

#### **3.1 Cхема установки 3**、**Mounting & Overall Dimension**

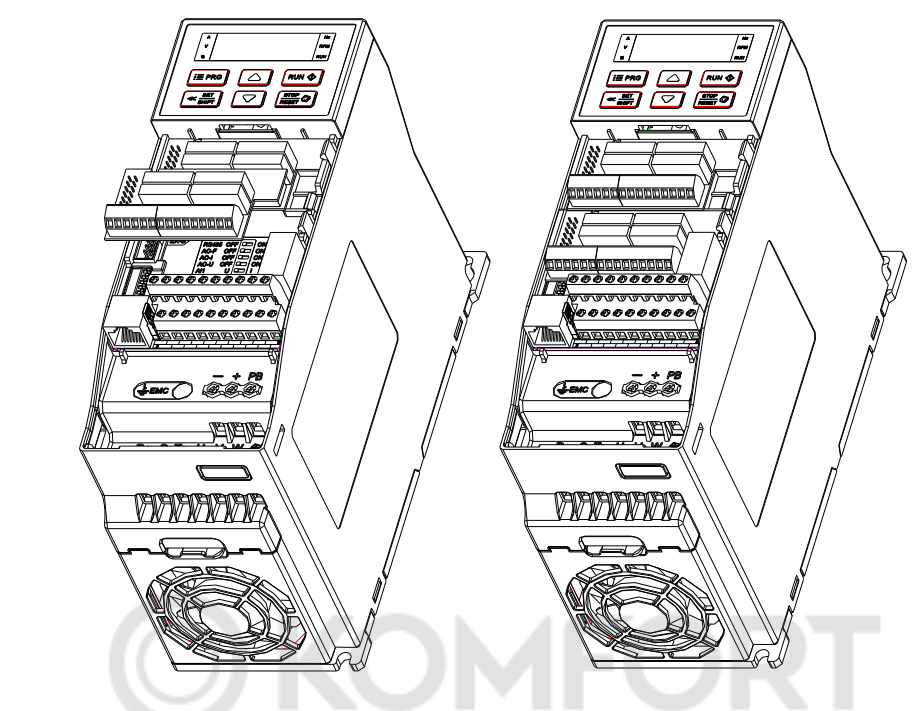

Карту расширения устанавливают в ЕХ\_В, как показано на рисунке<br>.

#### **3.2 Чертеж платы с размерами**  $T_{\rm eff}$  is installed in EX\_B as shown in EX\_B as shown in the figure in the figure in the figure in the figure

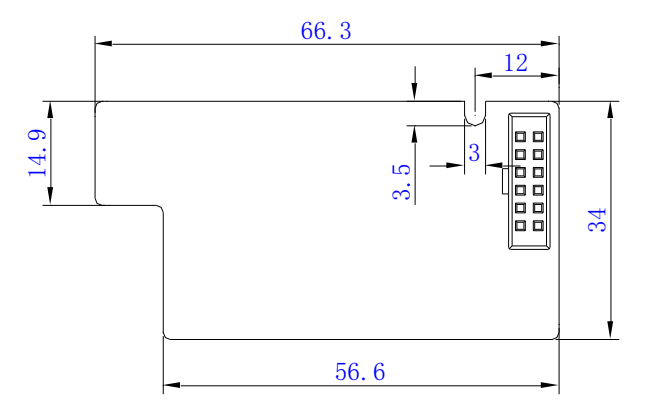

#### **3.3 Способ подключения платы PG(12 В) и энкодера** 3.3 PG(12V) card and encoder connection method

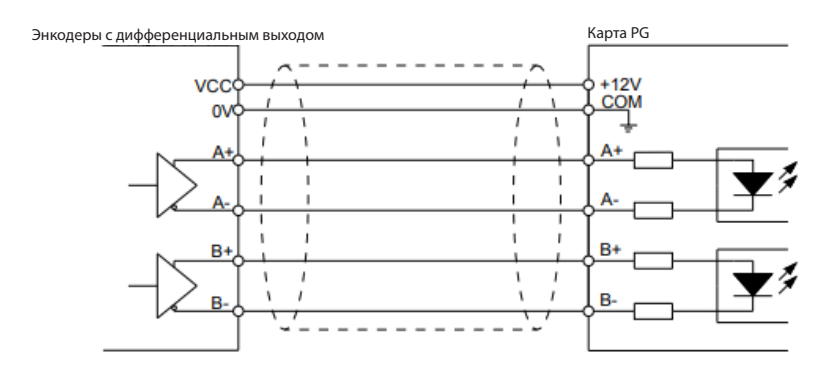

а) Электромонтажная схема энкодера с дифференциальным выходом

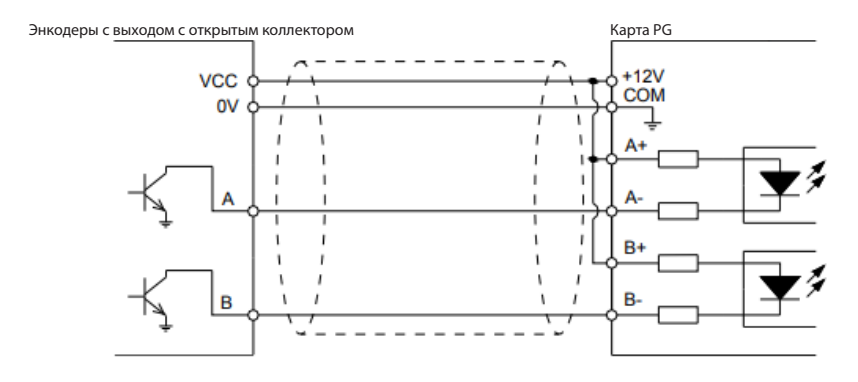

b) Электромонтажная схема энкодера с выходом с открытым коллектором

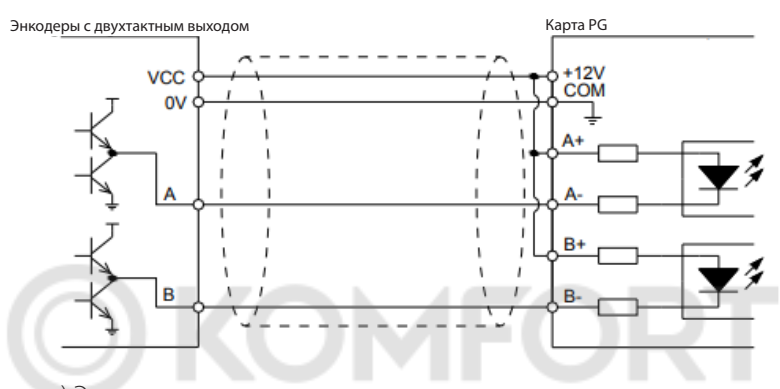

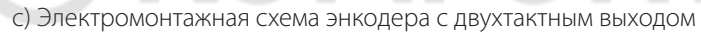

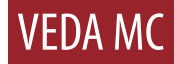

# **OKOMFORT**

Компания «ВЕДА МК» испытала и проверила информацию, содержащуюся в настоящем руководстве.

Ни при каких обстоятельствах компания «ВЕДА МК» не несет ответственности за прямые, косвенные, фактические, побочные или косвенные убытки, понесенные вследствие использования или ненадлежащего использования информации, содержащейся в настоящем руководстве.

Дата составления 11.08.2022 г.

© ООО «ВЕДА МК»